#### Program Variables

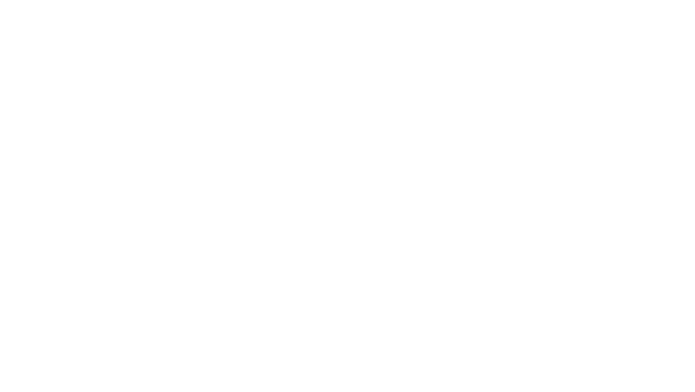

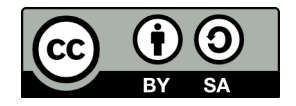

This work is licensed under a [Creative Commons Attribution-ShareAlike 4.0 International License.](http://creativecommons.org/licenses/by-sa/4.0/)

- Computer programs use variables to store data
- In math, a variable is a name or symbol that represents some value, usually an unknown value
- In computer science, a variable is a named region of memory used to store a value that can change

For example: If we have a program that computes the Y intercept of a line, we will create four (4) variables.

X\_coordinate Y coordinate Slope Intercept

 $y = mx + b$ 

Each one of these is a name/symbol that we use to reference a value stored in the computer's memory.

Example program for finding the Y intercept:

- 1. *Input* **X\_coordinate**
- 2. *Input* **Y\_coordinate**
- 3. *Input* **Slope**
- 4. Subtract the product of the **X\_coordinate** and the **Slope** from the **Y\_coordinate**, Store the result in **Intercept**
- 5. *Output* **Intercept**

Example program for finding the Y intercept:

- 1. *Input* **X\_coordinate**
- 2. *Input* **Y\_coordinate**
- 3. *Input* **Slope**
- 4. **Intercept** = **Y\_coordinate X\_coordinate** X **Slope**
- 5. *Output* **Intercept**

- We (the programmer) do not need to know the details of how the computer manages variables
- We (the programmer) only need to know the name of the variable to use it
	- Use the name in an Input statement
	- Use the name in an Output statement
	- Use the name in a Processing (computation) statement

# Terminology about variables

- $\bullet$  Identifier the name of the variable
	- Programming languages have rules for making names (rules for valid identifiers)
	- Usually the rules say start with a letter or underscore and then use any letter, digit, or underscore

# Terminology about variables

- $\bullet$  Data type kind of data the variable can store
	- Integer
	- Floating point (real) number
	- Character
	- Boolean (true or false)

# Terminology about variables

- Initialize assign a value when the variable is created (declared)
- $\bullet$  Assign store a value in the variable
- Uninitialized we (the programmer) did not assign a value to the variable. Unlike in math, all computer variables have some value (no unknowns).

### Steps to use a variable

- Create (declare) the variable
- Assign a value to the variable
	- Initialize the variable
	- Assign a value
- Use the variable in input, output, or computation